## **BAB III**

## **METODOLOGI PENELITIAN**

#### **3.1 Jenis Penelitian**

Jenis penelitian yang digunakan adalah pendekatan deskriptif yang bertujuan untuk mendekripsikan vegetasi mangrove di wilayah Surabaya dan kadar Pb.

Dalam penelitian ini diambil 4 lokasi wilayah perairan mangrove di

- 1. Wonorejo
- 2. Keputih
- 3. Kenjeran
- 4. Benowo

Setiap lokasi tsb diambil data (2) titik pengamatan. Setiap titik pengamatan dilakukan pengambilan :

- 1. data tentang Indeks nilai penting Spesies vegetasi tumbuhan
- 2. dan data tentang kadar Pb

### ,**3.2 Objek dan Subjek Penelitian**

Subjek penelitian adalah hutan mangrove dan objek penelitian adalah kadar Pb pada perairan hutan mangrove. Pengamatan vegetasi melputi : indeks spesies dari tiap tiap lokasi mangrove. Sedangkan pengamatan perairan adalah dengan mengukur kadar Pb pada perairan tersebut .

#### **3.3 Tempat dan Waktu Penelitian**

#### **3.3.1 Tempat Penelitian**

Lokasi yang dilaksanakan untuk pengambilan sampel adalah di hutan mangrove wilayah Surabaya meliputi hutan mangrove Wonorejo ,hutan mangrove keputih dan hutan mangrove Kenjeran . Sedangkan tempat pengumpulan data dilakukan di Balai Besar Laboratorium Kesehatan Kota Surabaya (BBLK ProvinsiJawa Timur).

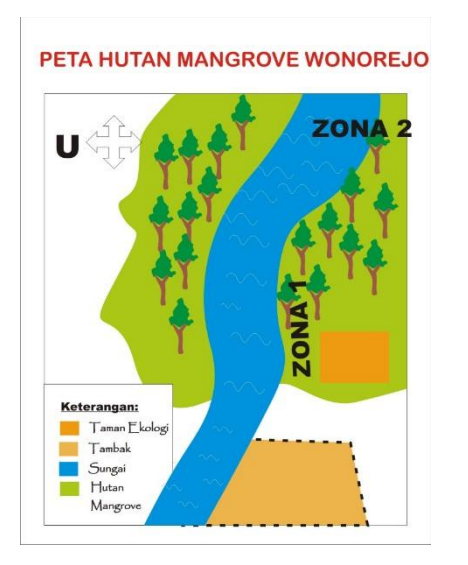

#### **Gambar 3.1** Peta denah penyebaran hutan mangrove di Surabaya

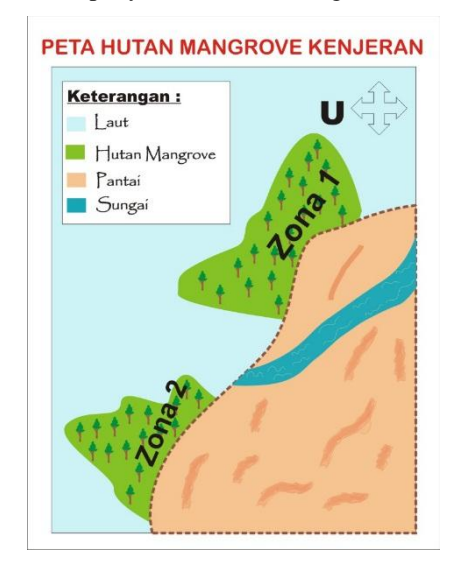

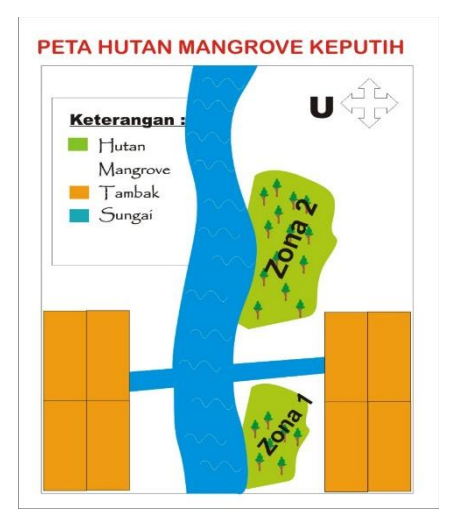

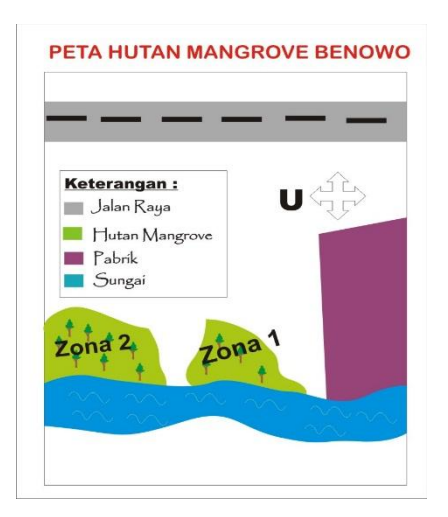

#### **3.3.2 Waktu Penelitian**

Penelitian ini dilaksanakan mulai bulan Januari 2017 sampai dengan bulan Agustus 2017.

#### **3.4 Teknik Pengumpulan data**

Adapun tahapan tehnik pengumpulan data tersebut terbagi menjadi dua yakni pengumpulan data indek species dengan menggunakan metode transek (ploting ) dan pengumpulan data perairan yaitu kadar Pb dengan metode ASS di laboratorium Balai besar labratorium kesehatan Jawa timur .

#### **3.4.1 Pegumpulan data Indek Nilai Penting Spesies**

Pada tahapan ini adalah peentuan lokasi penelitian dalam penelitian ini dipilih 4 tempat yakni hutan mangrove Wonorejo, hutan mangrove Keputih, hutan mangrove Kenjeran dan hutan mangrove Benowo.

Alat yang digunakan untuk pengamatan indeks spesies adalah sebagai berikut :

- 1. Tali rafia digunakan untuk membuat transek
- 2. Meteran digunakan untuk mengukur lingkar pohon
- 3. Kompas digunakan menentukan arah garis transek
- 4. Gunting digunakan untuk memotong tangkai dan daun mangrove
- 5. Buku penuntun identifikasi mangrove digunakn sebagai acuan pengamatan

Adapun prosedur dalam penelitian ini adalah sebagai berikut

A. Pengumpulan data indeks spesies (dengan metode transek )

- 1. Membentuk beberapa Zona pengamatan ditetapkan secara purposive pada 4 lokasi yang berbeda. pada kawasan mangrove di wilayah Surabaya yaitu hutang mangrove Wonorejo (Zona 1) hutan mangrove Keputih (Zona 2) hutan mangrove Kenjeran ( Zona 3 ) dan hutan mangrove Benowo (Zona 4)
- 2. Membuat masing-masing zona dibuat 2 stasiun dimana setiap stasiun terdiri dari 2 plot masing- masing berukuran  $10x10m^2$ . (di dalam plot berukuran 10x10m2 ) digunakan untuk mengetahui jumlah jenis, jumlah individu, diameter batang dan untuk mengetahui kerapatan jenis, frekuensi, dan tingkat penutupan jenis mangrove.
- 3. Membuat sub plot 1x 1 m di dalam plot 10 x 10 m untuk mengukur parameter indeks spesies

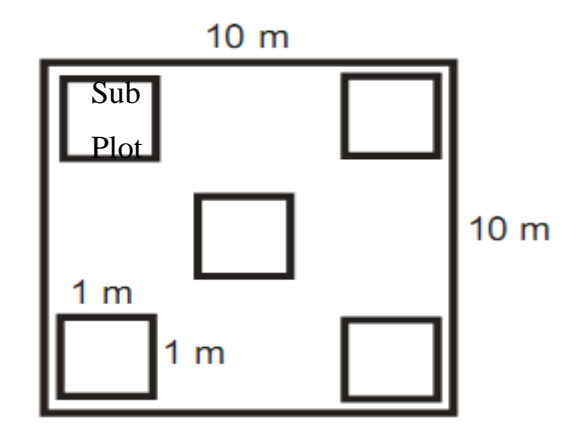

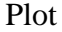

**Gambar 1. Plot atau transek kuadrat yang digunakan dalam penelitian**

#### **3.4.2. Pengumpulan data kadar Pb**

Pemeriksaan uji kadar Pb dilakukan di balai besar laboratorium kesehatan Jawa timur meggunakan metode SAA.

#### **1.Persiapan Sampel air**

Pengumpulan Sampel

- **a.** Alat yang digunakan untuk mengambil sampel air adalah
- 1. Tali rafia digunakan untuk menarik ember
- 2. Ember bervolume 3000 ml digunakan untuk mengambil air sungai
- 3. Botol air mineral berukuran 600 ml untuk menyimpan sampel air
- **b.** Bahan yang digunakan untuk mengambil sampel air adalah
- 1. Kertas label digunakan untuk memberi label
- **c.** Adapun prosedur dalam pengambilan sampel adalah sebagai berikut (BBLK Jawa timur ) :
- 1. . Menyiapkan alat yang digunkan
- 2. Mengambil sampel (Air sungai ) dengan ember
- 3. Menuangkan air kedalam ember dan menutup nya dengan rapat
- 4. Memberi lebel botol dengan kode yang sudah di tentukan ( A1, A2, B1, B2, C1, C2, D1, D2 )

### **3.43. Pemeriksaan kadar Pb**

Pemerikasaan kadar Pb dilakukan dengan metode SAA di Balai Besar Laboratorium kesehatan Jawa timur

- **a.** Bahan yang digunakan untuk pemeriksaan Pb
	- 1. air suling
	- 2. asam nitrat,  $HNO<sub>3</sub>$ ;
	- 3. larutan standar logam timbal, Pb; dan
	- 4. gas asetilen,  $C_2H_2$ .
- **b.** Peralatan yang digunakan untuk pemeriksaan kadar Pb
	- 1. SSA
	- 2. lampu holow katoda Pb
	- 3. gelas piala 250 mL
	- 4. pipet ukur 1 mL 5 mL 10 mL 15 mL dan 20 mL
- 5. labu ukur 100 mL
- 6. corong gelas
- 7. pemanas listrik
- 8. kertas saring *whatman* 40, dengan ukuran pori θ 0.42 µm
- 9. labu semprot .
- **c.** Adapun prosedur uji kadar Pb adalah sebagai berikut :
	- 1. Masukkan 100 mL contoh uji yang sudah dikocok sampai homogen kedalam gelas piala.
	- 2. Tambahkan 5 mL asam nitrat.
	- 3. Panaskan di pemanas listrik sampai larutan contoh uji hampir kering.
	- 4. Ditambahkan 50 mL air suling, masukan ke dalam labu ukur 100 mL melalui kertas saring dan ditepatkan 100 mL dengan air suling.
	- **d.** Pembuatan larutan kerja logam timbal, Pb
	- 1. Pipet 0, ml 1, ml 5 ml, 10 ml, 15 ml dan 20 ml larutan baku timbal, Pb 10,0 mg/L masing-masing ke dalam labu ukur 100 ml.
	- 2. Menambahkan larutan pengencer sampai tepat tanda tera sehingga diperoleh konsentrasi logam timbal 0,0 mg/L 1,0 mg/l , 5,0 mg/L, 10,0 mg/L, 15,0 mg/L dan 20,0 mg/L.
	- **e.** Prosedur dan pembuatan kurva kalibrasi
		- 1. Mengoptimalkan alat SSA sesuai petunjuk penggunaan alat.
		- 2. Mengukur masing-masing larutan kerja yang telah dibuat pada panjang gelombang 283,3 nm.
		- 3. Membuat kurva kalibrasi untuk mendapatkan persamaan garis regresi.
		- 4. Melanjutkan dengan pengukuran contoh uji yang sudah dipersiapkan.
	- **f.** Perhitungan
		- a) Kosentrasi logam timbal, Pb

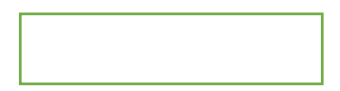

$$
Pb (mg/L) = C x fp
$$

Keterangan :

- C : konsentrasi yang didapat hasil pengukuran (mg/L);
- fp adalah faktor pengenceran.
- b) Persen temu balik (*% Recovery*, % R)

% R = 
$$
\underline{A - B x 100 \%}
$$
  
C

Keterangan :

- A adalah kadar contoh uji yang di *spike*;
- B adalah kadar contoh uji yang tidak di *spike*;
- C adalah kadar standar yang diperoleh (*target value*).

### **3.5. Analisis data**

#### **3.5.1. Vegetasi mangrove**

Analisa data yang dilakukan menggunakan analisa Bengen (2004) mencangkup nilai kerapatan jenis, kerapatan relatif, frekuensi jenis, frekuensi relatif, penutupan jenis, penutupan relatif, dan indeks nilai penting.

### **3.5.1. Kerapatan jenis dan kerapatan relatif**

Kerapatan Jenis (Di) adalah jumlah tegakan jenis *i* dalam suatu unit area:

$$
Di=\frac{\mathrm{ni}}{\mathrm{A}}
$$

### **Keterangan:**

Di : Kerapatan Jenis ke –i

ni : Jumlah total tegakan ke-*i*

A : Jumlah Total Plot

Kerapatan relatif (RDi) adalah perbandingan antara jumlah tegakan jenis *i* dan jumlah total tegakan seluruh jenis (∑n)

$$
RDi = \frac{N}{\sum n} \times 100\%
$$

Keterangan:

RDi : Kerapatan Relatif Jenis ke –i

N : Jumlah total tegakan ke –i

∑n : jumlah total tegakan seluruh jenis

## **3.5.2. Frekuensi jenis dan frekuensi relative**

Frekuensi (Fi) adalah peluang ditemukannya jenis *i* dalam plot yang diamati

$$
Fi = \frac{P}{\sum p}
$$

Keterangan:

F<sup>i</sup> : Frekuensi jenis ke-*i*

P<sup>i</sup> : Jumlah plot ditemukannya jenis ke-*i*

# ∑P : Jumlah plot pengamatan

Frekuensi relative (RFi) adalah perbandingan antara frekuensi jenis *i* (F<sub>i</sub>) jumlah frekuensi untuk seluruh jenis ( $\Sigma$ F)

$$
RFi = \frac{Fi}{\Sigma F} X 100 \%
$$

Keterangan:

- RF<sup>i</sup> : Frekuensi relative jenis *i*
- Fi : Frekuensi jenis ke-*i*
- ∑F : Jumlah frekuensi untuk seluruh jenis

### **3.5.3. Penutupan jenis dan penutupan relatif jenis**

Penutupan jenis (Ci) adalah luas penutupan jenis *i* dalam suatu unit area

$$
Ci = \frac{\Sigma BA}{A}
$$

Keterangan:

C<sup>i</sup> : Luas penutupan jenis *i*

BA : 
$$
πDBH^2
$$
, ( $π = 3.1416$ )

A: Luas total area pengambilan

contoh (plot)

Penutupan relatif jenis (RCi) adalah perbandingan antara luas area penutupan jenis *i* (Ci) dan total luas area penutupan untuk seluruh jenis ( $\Sigma$ C)

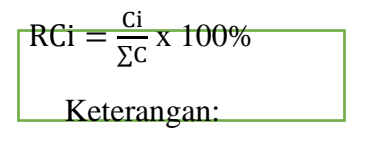

- RC<sup>i</sup> : Penutupan relatif jenis *i*
- Ci : Luas penutupan jenis ke-*i*
- $\Sigma$ C : Total luas area penutupan untuk seluruh jenis

## **3.5.4. Indeks nilai penting**

Indeks nilai penting adalah jumlah nilai kerapatan jenis (RDi), frekuensi relatif jenis (RF<sub>i</sub>), dan penutupan relatif jenis (RC<sub>i</sub>).

 $INP = RD_i + RF_i + RC_i$ 

Keterangan :

- INP : Indeks Nilai Penting
- RDi : Kerapatan relatif
- RFi : Frekuensi relatif
- RCi :Penutupan relatif